# SWE#

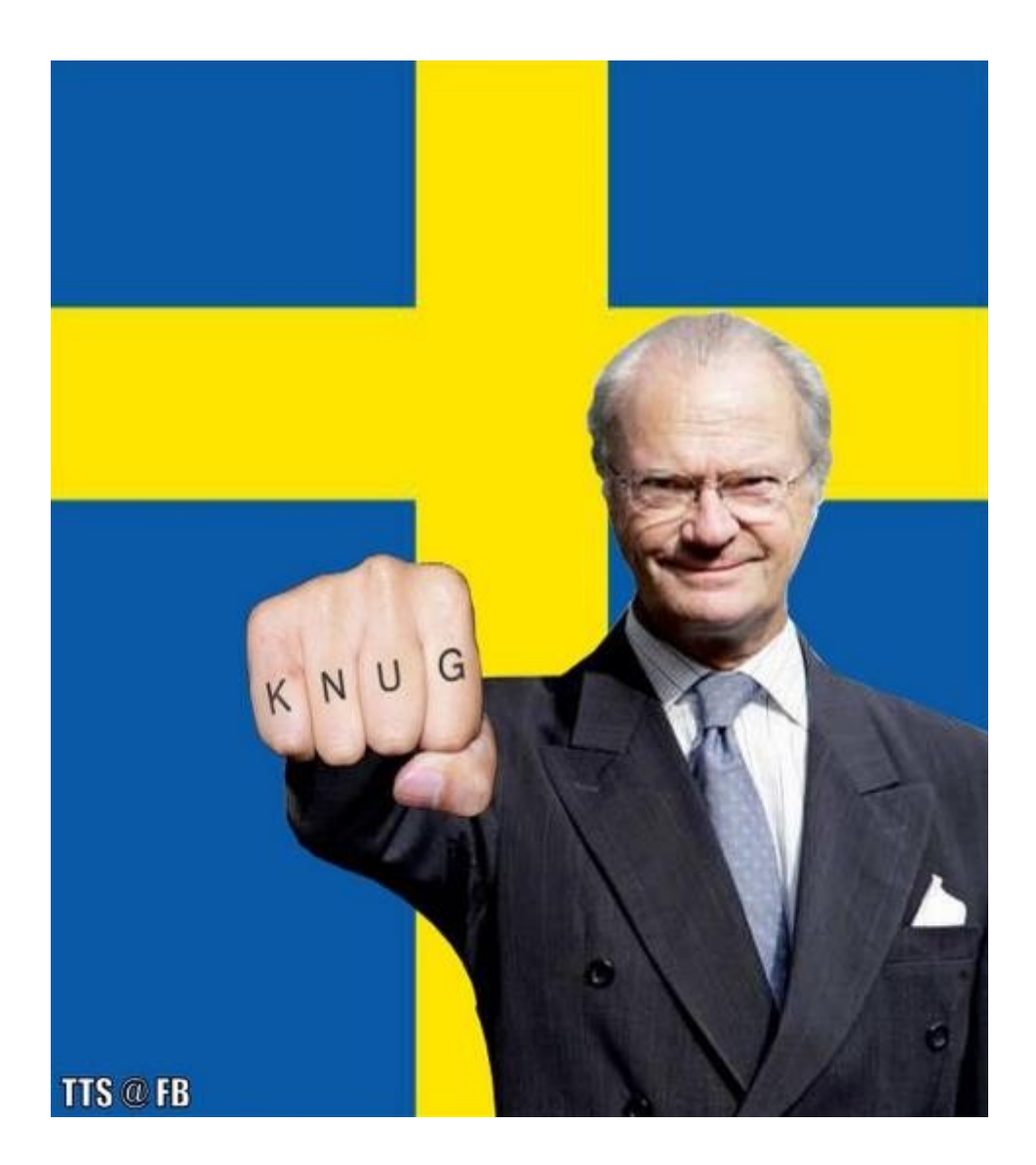

**Tekniska högskolan vid Linköpings universitet Innovativ Programmering**

*Projektdokumentation TDP019 – Projekt:Datorspråk 2012-05-14*

*Examinator Anders Haraldsson*

Marcus Hellgren, <u>marhe414@student.liu.se</u> Jacob Holm, [jacho391@student.liu.se](mailto:jacho391@student.liu.se)

## Innehållsförteckning

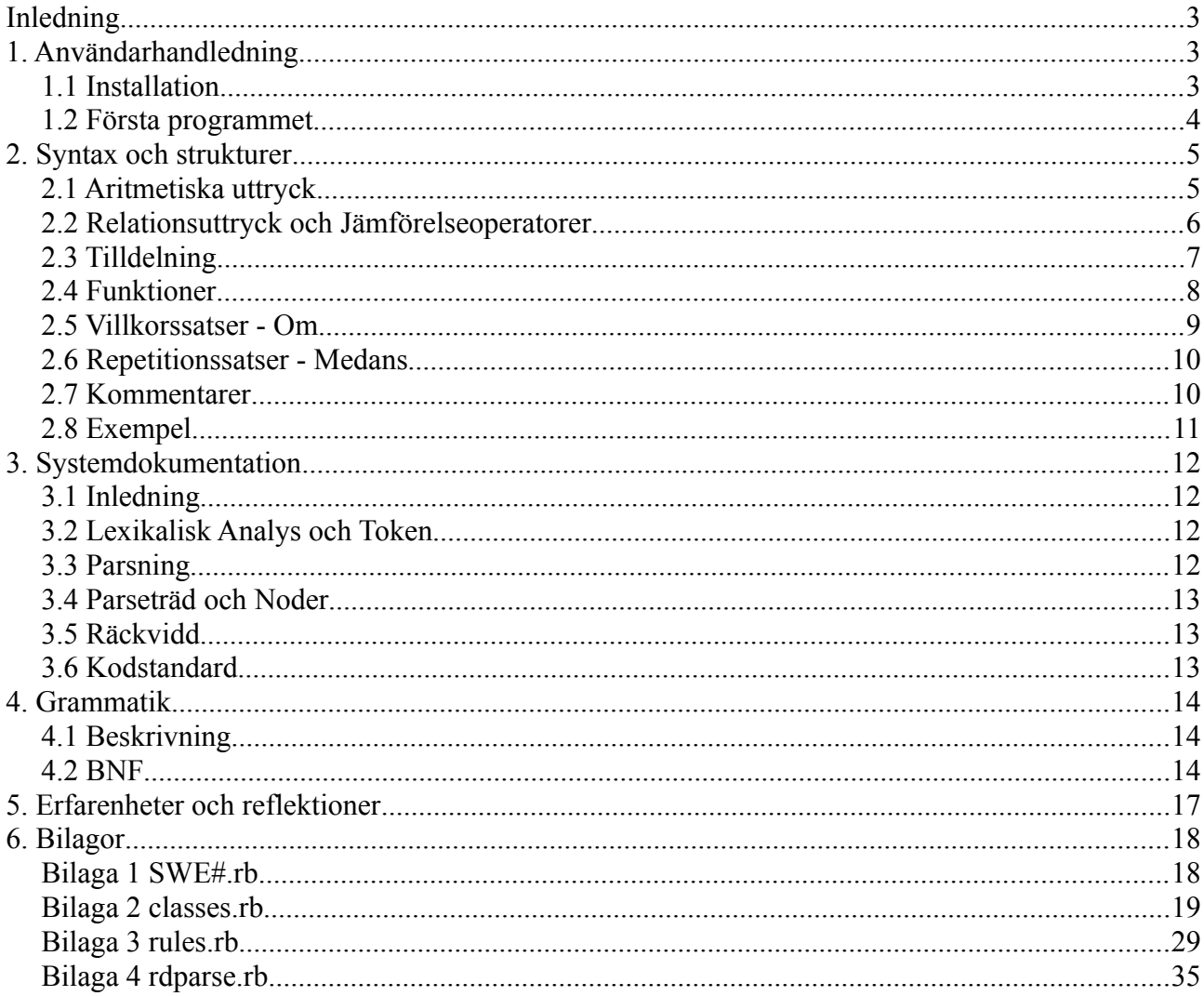

## **Inledning**

Uppgiften var att skapa ett eget datorspråk som implementeras i Ruby. I den här rapporten kommer språket SWE# som vi gjort för kursen TDP019 Projekt: Datorspråk på Linköpings universitet tas upp i detalj. Dokumentet kommer innehålla hur språket är uppbyggt, vilka funktioner som finns och hur syntaxen fungerar samt hur vi har arbetat för att skapa språket.

SWE# är i grunden ett språk gjort för att kunna fungera som ett första språk för nya programmerare mer än för vana användare. Då de flesta populära språk ute på marknaden är på engelska har vi valt att utveckla ett svenskt språk som har mycket nyckelord i syntaxen i stället för symboler. Detta görs för att underlätta läsbarheten till en mer smidigare text för nya programmerare då symboler kan krångla till det och ta lång tid att lära sig i början. SWE# är ett imperativt språk med stark typning.

SWE# är ett språk som använder sig av ett verktyg som kallas rdparser för att läsa och tolka given syntax. Parsern tolkar sedan ett SWE# program till Ruby-kod, som exekveras samt översätter det och utför själva SWE#-koden i sin tur.

## **1. Användarhandledning**

#### *1.1 Installation*

Till att börja med måste du ha Ruby installerat för att kunna köra SWE#. Vi rekommenderar att du hämtar den senaste stabila versionen från Rubys egna hemsida. Vi testade i Ruby 1.8.7 och Ubuntu 11.10.

För att kunna köra SWE# måste du ha filerna som finns i tar-filen SWE.tar. Packa upp filerna i valfri mapp.

För att du enkelt och smidigt ska kunna köra SWE# behöver du även ändra lite i din .bashrc fil. Öppna kommandotolken och öppna filen .bashrc, med förslagsvis emacs, med kommandot:

emacs bashrc  $\&$ 

därefter lägger du in följande rad i filen och sparar.

```
alias SWE="ruby SWE#.rb"
```
Starta sedan om kommandotolken, navigera dig fram till mappen dit du packade upp alla filer och allt är klart för att du ska kunna börja köra SWE#.

#### *1.2 Första programmet*

Dags för det första programmet. Öppna en vanlig textfil i mappen där du placerade alla filerna. I textfilen skriver du sedan:

**s***kriv "Hej Världen"*

Spara dokumentet med valfritt namn. För att kompilera och köra koden öppnar du upp kommandotolken, ställer dig i den korrekta mappen och skriver:

SWE filnamn

Programmet du nu skrev kommer då skriva ut "Hej Världen" till dig och du gjort ditt första SWE# program!

## **2. Syntax och strukturer**

SWE# är inte strikt när det gäller just indentering och mellanslag, dock rekommenderar vi att man tydligt strukturerar upp sin kod för läsbarhetens skull. Det underlättar mycket när man senare ska gå igenom både sin egen och andras kod. Då hela syntaxen är skifteskänslig är det viktigt att hålla reda på vad som skrivs med versaler och vad som skrivs med gemener.

De konstruktioner som finns är tilldelning, funktioner, villkorssatser och repetitionssatser. De datatyper som finns i språket är:

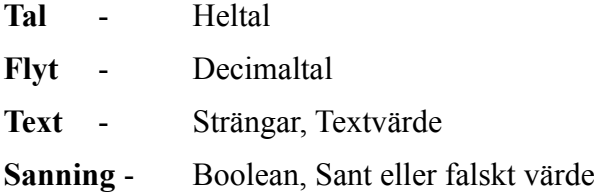

## *2.1 Aritmetiska uttryck*

Aritmetiska uttryck använder sig av de vanliga matematiska reglerna. De matematiska operatorerna som går att använda är:

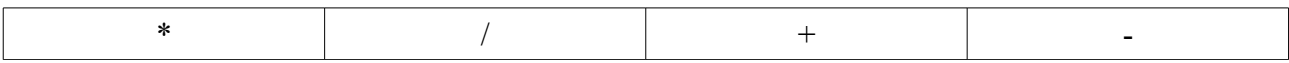

alla kombinerat med parenteser.

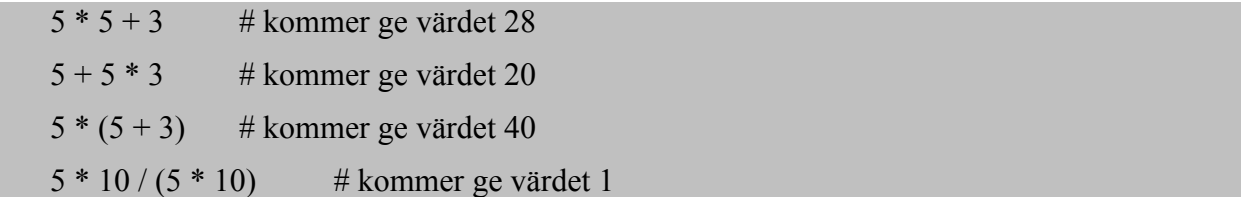

Värdet av ett aritmetiskt uttryck behövs antingen sparas ner i en variabel eller skrivas ut direkt med "skriv" funktionen om man vill se vad svaret blir. Inget synligt händer utan att man anropar "skriv". (Se Tilldelning)

#### *2.2 Relationsuttryck och Jämförelseoperatorer*

De operatorer som går att använda för att jämföra olika värden är:

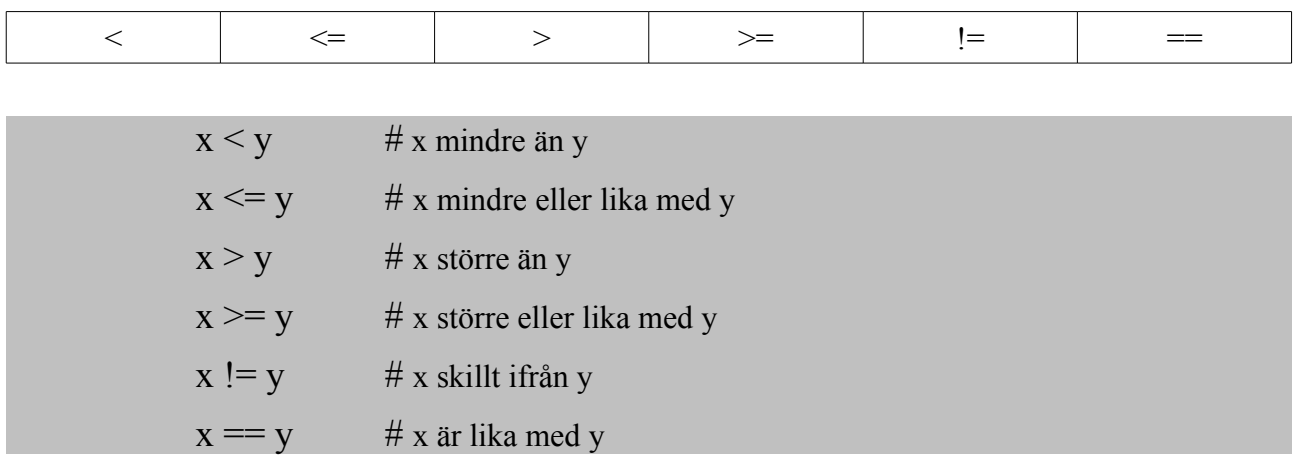

Operatorerna kommer ge ett sanningsvärde antingen "sant" eller "falskt", som går att använda i t.ex. Om-satser.

#### *2.3 Tilldelning*

Då SWE# är ett typat språk måste variabler ha en datatypsdeklaration första gången de skapas.

**Tal** y =  $5 * 5 + 3$  # y ges värdet 28  $y = 1$  # y skrivs sedan över till 1 **skriv** y

Skriv kommer skriva ut 1 och allt kommer fungera då y typ-deklarerades när den skapades. Man behöver inte ha med typen senare om samma variabel används igen. SWE# är även skifteskänslig på variabelnamn så Y och y blir olika variabler vilket kan vara värt att ha i minnet.

Det går även att tilldela en variabel med värdet av hela uttryck med t.ex. andra variablers värden.

**Tal**  $x = 5$ **Tal**  $y = 5$ **Tal**  $z = x + 2 * y$  # z ges det totala värdet 10

z kommer då innehålla 10. Flyt fungerar exakt likadant som vanliga tal förutom att de är decimaltal.

**Flyt**  $x = 2.4$  # Ger x värdet 2.4

Datatypen Sanning har endast två olika värden, "sant" eller "falskt"

**Sanning**  $x =$  **sant** # Sätter variabeln x till "sant" **Sanning**  $y =$  **falskt** # Sätter variabeln y till "falskt"

För Text gäller att strängen (den text man vill att den ska innehålla) har " innan och efter.

**Text** x = "Den här strängen kommer läggas i namnet x"

## *2.4 Funktioner*

Funktioner behöver en definerad datatyp på både parametrarna och returvärdet av funktionen. Funktionen måste alltid ha en return definerad även om returvärdet ska vara inget(null). Man deklarerar först datatypen, sen "funktion", namnet på funktionen och om man vill ha parameterlista så har man det sist. Sedan skriver man alla satser man vill ska köras i den funktionen. Sist definierar man ett returvärde och avslutar med "slutfunktion". Returvärdet måste då matcha den datatyp man deklarerat som returvärde från funktionen.

```
Tal funktion dubblera(Tal x)
```

```
Tal y = x \times 2
```
**tillbaka** y

#### **slutfunktion**

Eftersom funktionerna har ett returvärde går det att spara returvärdet i t.ex. en variabel.

```
Tal funktion dubblera(Tal x)
       Tal y = x * 2tillbaka y
slutfunktion
Tal z = dubblera(5)
```
Variabeln z kommer då innehålla värdet 10 då 5 tas som argument, multipliceras med 2 och sedan returneras tillbaka.

#### *2.5 Villkorssatser - Om*

Om-satser är ett sätt att testa olika typer av jämförelser och på så sätt kunna styra programmet åt olika håll och göra olika saker beroende på vad uttrycket säger. Man kan t.ex. jämföra två variabler och se vilken som är störst vilket görs i exemplet nedan. För att skriva en Om-sats börjar man med nyckelordet "om", sedan en jämförelse eller ett argument och sen nyckelordet "gor". Noterbart är att vi använder ordet "gor" istället för "gör" då åäö ger problem. Efter den första argumentsatsen skrivs de operationer man vill ska ske om jämförelsen/argumentet är sant. Allt ska sedan avslutas med "slutom".

I exemplet nedan har vi tagit med "annars" och sedan ytterligare en operation som ska köras om den första jämförelsen/argumentet inte stämmer. Detta är valbart och man kan använda en Om-sats helt utan raderna 5 & 6 för att bara undersöka om jämförelsen/argumentet stämmer och annars inte göra någonting.

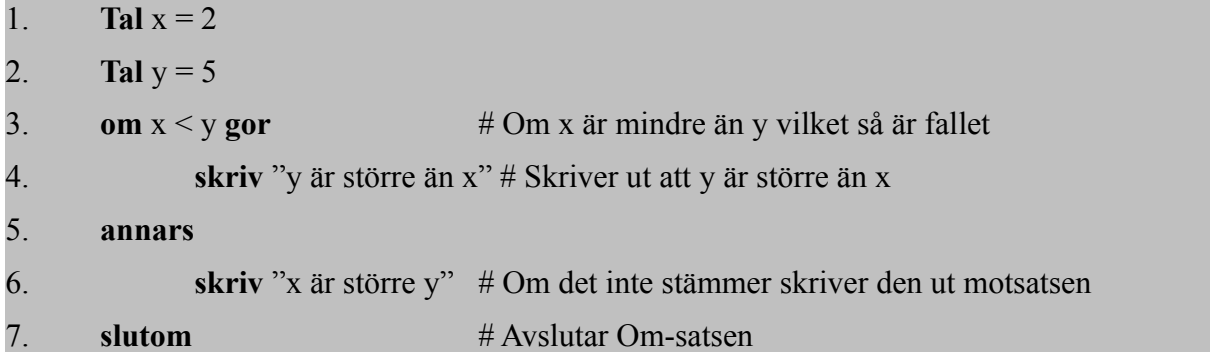

Man kan göra flera jämförelser på samma gång efter varandra med "annarsom" vilket ger flera olika tester samtidigt, exempel:

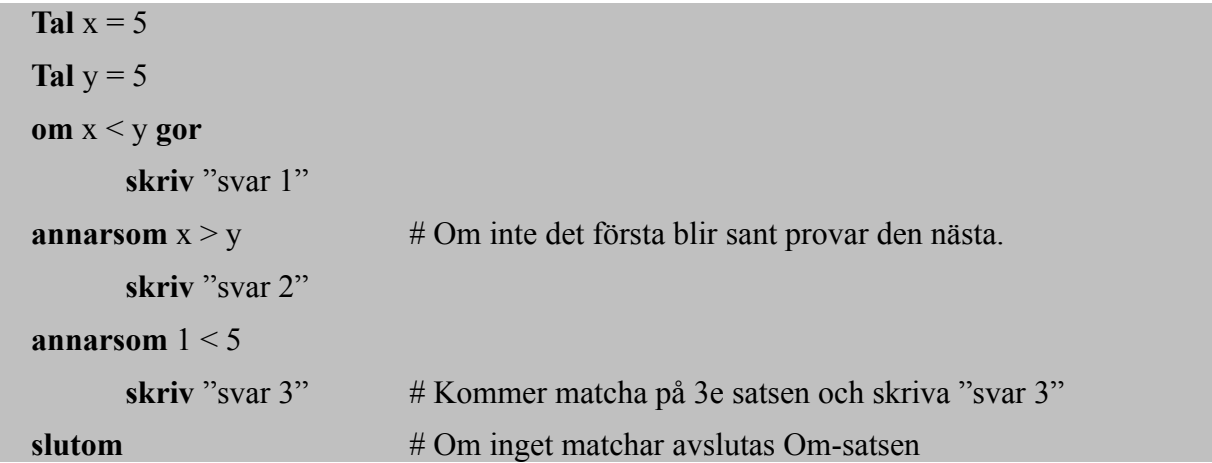

#### *2.6 Repetitionssatser - Medans*

Medans är en repetionssats som gör operationer upprepade gånger så länge ett villkor är uppfyllt. Först skrivs nyckelordet "medans" följt av villkoret för att undersöka om medanssatsen ska köras. Därefter är det väldigt likt Om-satsen. Du har nyckelordet "gor" följt av operationer och sist nyckelordet "slutmedans". Operationerna kommer köras så länge som den angivna jämförelsen/sanningsvärdet är sant och på så sätt kan du repetera igenom och köra samma operation flera gånger.

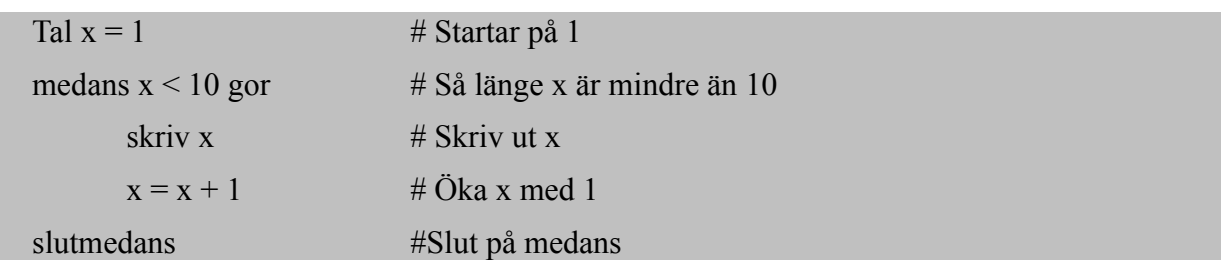

Den här koden kommer skriva ut alla siffror från 1-9 med en siffra per rad. När värdet kommer upp till 10 kommer medans brytas då jämförelsen x < 10 inte längre är sant. Något man bör tänka på vid användandet av medans är att det är lätt att råka skapa evighetsloopar om inte jämförelsen/sanningsvärdet någonstans senare ändras så att medans kan brytas.

#### *2.7 Kommentarer*

För att skriva kommentarer använder man sig av ett specialtecken, #. Allt som står efter på raden kommer att tas som en kommentar och ignoreras av programmet.

 $5 + 5$  # tar 5 plus 5 och har en trevlig kommentar efter som förklarar.

#### *2.8 Exempel*

```
Tal funktion dubbla(Tal x)
       x = x * 2tillbaka x
slutfunktion
Tal x = 10Tal y = 10x = dubbla(y)om x > 10 gor
       skriv "Talet ar nu storre an 10"
annars
       skriv "Talet ar mindre an 10"
slutom
```
Exemplet ovan kommer att ta ett tal och sedan dubbla det talet. Om talet är över 10 skrivs det ut annars skrivs det ut att talet är mindre än 10. Exemplet använder funktion, om-sats samt skriv.

## **3. Systemdokumentation**

## *3.1 Inledning*

Nedan kommer en förklaring på hur SWE# är uppbyggt och hur t.ex. scope, parsning och noder fungerar.

## *3.2 Lexikalisk Analys och Token*

SWE# använder sig av RDparser som gör två steg. Först gör den lexikalisk analys och sedan parsning för att läsa igenom koden som skrivits i programmet och skapa passande tokens. RDparsern skapar tokens, token är en serie av tecken som plockas ut baserat på de regler vi skapat med hjälp av reguljära uttryck. Då SWE# inte är indenteringsstyrt tas alla mellanrum bort under lexikaliska analysen. Även allt efter #-tecknen tas bort då de representerar kommentarer. RDparsern skapar sedan en sekvens av tokens som är:

- Sant | Falskt
- **Float**
- **Integer**
- String
- $\blacksquare$  Funktion / slutfunktion
- Keywords
- Resten

Först det plockas datatyperna ut, Sanningsvärden, Flyttal, Heltal, Strängar. För att räckvidden för variablerna skulle blir rätt kollar vi sen efter "funktion" och "slutfunktion". För varje ny funktion ökar vi på räckvidden och för varje slutfunktion minskar vi ett steg. På så vis kan vi hela tiden hålla på vilken räckvidd vi är på just nu när vi parsar koden senare. Efter det tas nyckelord ut och allra sist plockas resterande tecken ut som tokens så att inget ska kunna gå igenom den lexikaliska analysen ohanterat.

## *3.3 Parsning*

Själva parsningen är vad som skapar hela programmet och sker efter den lexikaliska analysen. Parsningen följer alla de regler som vi skapat för språket genom att följa den tillhörande grammatiken (BNF). RDparsern bygger upp ett parserträd med noder som styr flödet genom koden som vi har skrivit så att allt går som det ska.

## *3.4 Parseträd och Noder*

När parsern går igenom koden skapas det objekt av klasser för nästan alla olika typer av konstruktioner. Dessa objekt bildar noder i parseträdet. Vi kan ta en sträng som exempel. När konstruktionen matchas skapas ett objekt av klassen text som sedan matchas vidare upp igenom parsern. Textobjektet kommer sedan läggas in i nästa objekt som matchas och skapar ett nytt klass objekt, tex tilldelning och så vidare. Toppnoden i trädet är Operationer klassen som kommer innehålla allt i det skriva programmet. Alla klasser har sedan en eval-metod som kommer evaluera noderna i parse-trädet. På så sätt kommer detta ge vår trädstruktur när varje objekt som evalueras blir en nod och sedan evaluerar vidare på nästa nod tills hela trädstrukturen har skapats. Resultatet returneras sedan upp från botten av trädet.

## *3.5 Räckvidd*

Vi använder oss av en statisk räckvidd där all information om räckvidden finns lagrade inom en klass. När vi går in och ut genom funktioner etc och ska byta räckvidd för nästkommande rader av kod tillkallas funktioner som ändrar räckvidden fram och tillbaka beroende på vad som behövs. Räckvidden i SWE# fungerar så att du kommer åt allt inom räckvidden du är i , ex en funktion, och den globala räckvidden. Du kommer inte åt några andra variabler i en annan räckvidd om de inte ges som argument till funktionen.

## *3.6 Kodstandard*

Vi har använt oss av en kodstandard som dels följer indentering och camelCase vilket innebär att variabelnamn inte har underscores utan ny stor bokstav för varje "nytt" ord i variabelnamnet. De enda som börjar med stor bokstav är alla klassnamn då man enkelt ser vad som är en klass och vad som är en variabel direkt.

SWE# använder sig inte av indentering men vi rekommenderar starkt att man indenterar för att enkelt kunna läsa och strukturera sin egen kod. Dels för andras skull och dels för sin egen då bra struktur hjälper läsbarheten väldigt mycket.

## **4. Grammatik**

## *4.1 Beskrivning*

Grammatikregler beskrivs i BNF-grammatiken nedan. Teckenförklaring:

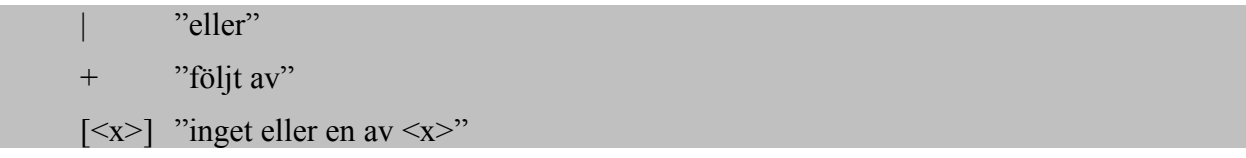

## *4.2 BNF*

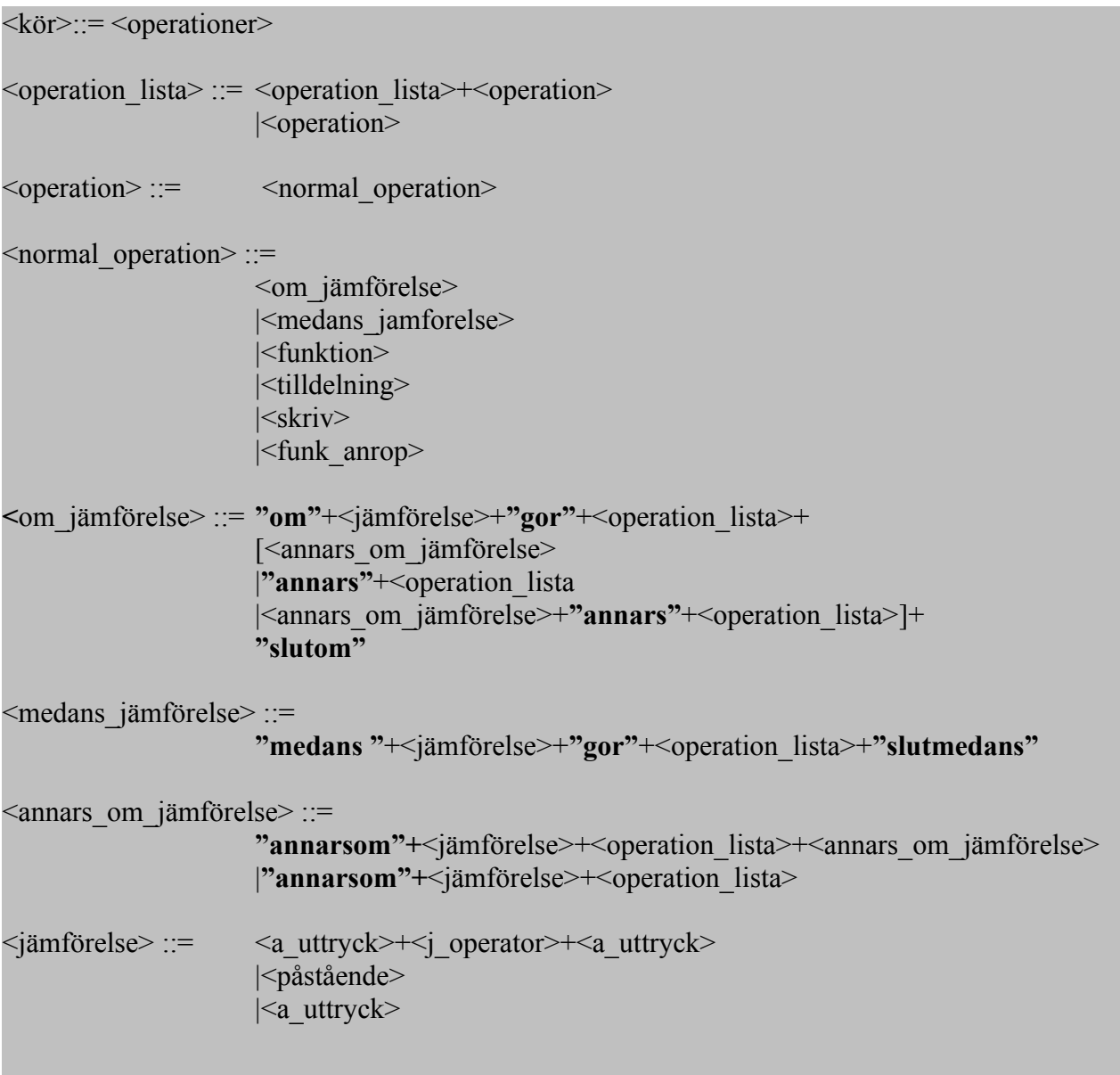

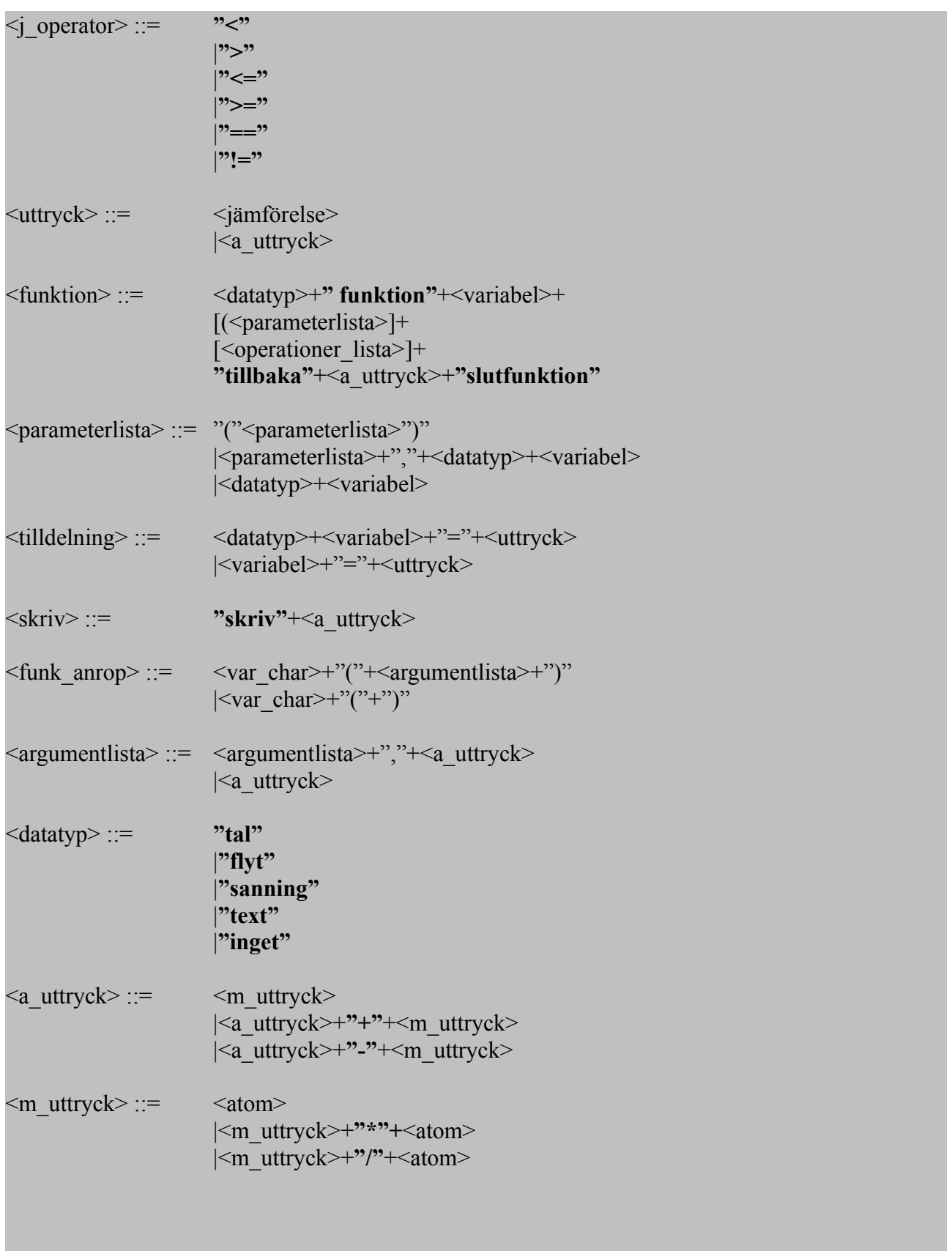

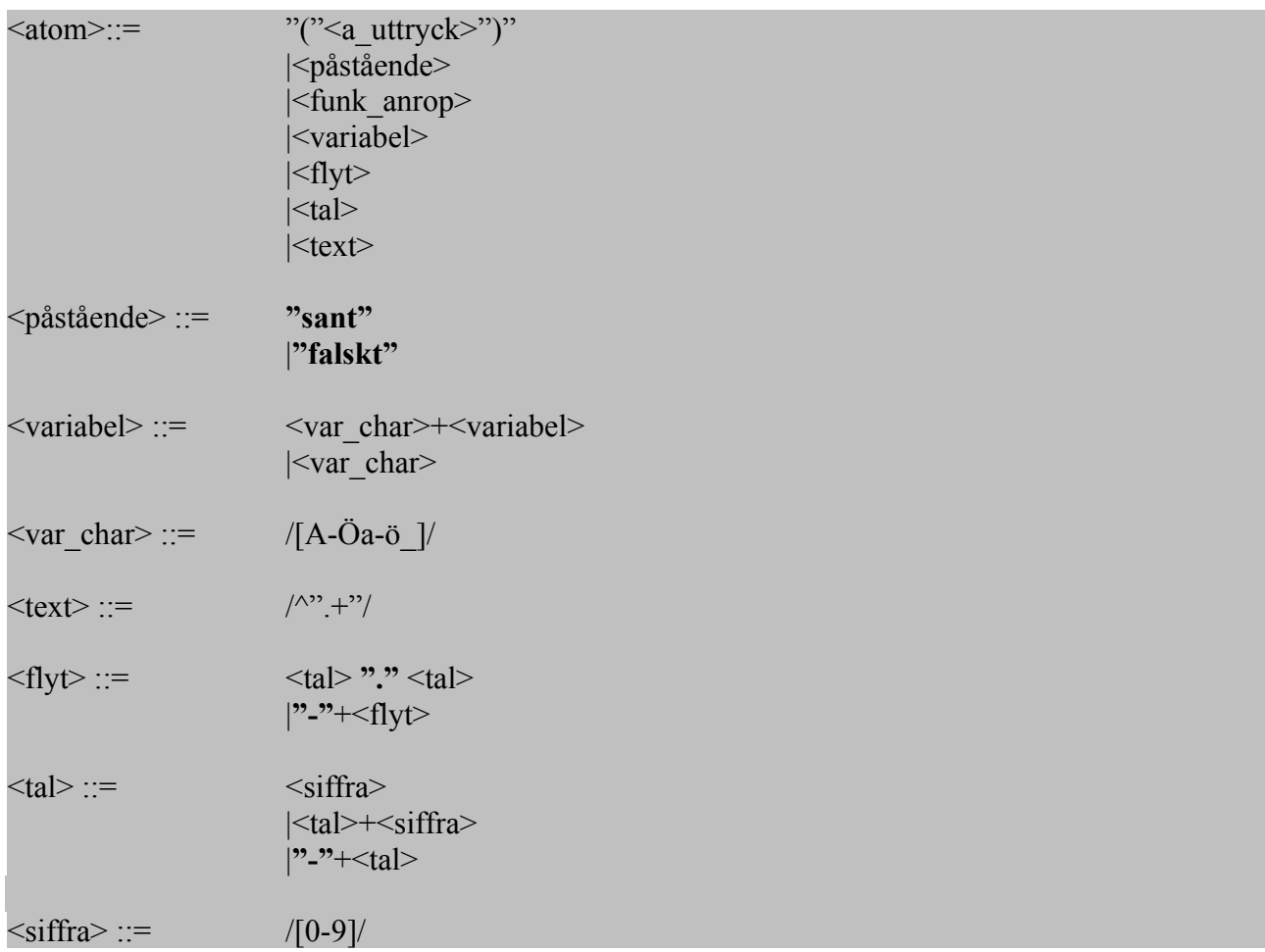

## **5. Erfarenheter och reflektioner**

Vi har lärt oss väldigt mycket om språk under projektets gång. Inte endast om vårt egna språk och Ruby utan även om hur språk är uppbyggda i allmänhet. Att lära sig bakomliggande konstruktioner och hur man kan bygga upp språk på olika sätt har varit väldigt lärorikt. Vi hade förväntat oss väldigt mycket jobb och problem, speciellt i början av projektet. Något som dock gick mycket lättare än vi förväntade oss var aritmetiska uttryck. Vi börjar med att testa en av de första implementationer av språket och det fungerade nästan direkt med mindre modifieringar. Det var inget vi hade räknat med alls då det kändes mer komplicerat än det var. Planering för hur språket skulle se ut tog ganska mycket av vår tid innan vi började implementera. Tack vare det så behövde vi inte ändra och tänka om lika mycket utan kunde mer arbeta på utifrån det vi bestämt innan.

Det absolut svåraste vi implementerade var Scope-hanteringen. Vi började göra ett scope i matchningen som inte alls fungerade. Lösning vi tillslut arbetade fram var att göra scopehanteringen redan vid lexikaliska analysen. Där använder vi nyckelord för att kunna skapa nya scopes som hanteras med en klass som också heter Scope och med hjälp av olika structs.

Jämför man den första grammatiken med vår färdiga grammatik är det inte så stora skillnader alls faktiskt. Vi har lyckats bra med att följa grammatiken och de ändringar vi gjort är egentligen bara "komprimeringar" då vi upptäckt att t.ex. vissa saker kunde läggas ihop. Vi hade några saker som vi inte hade tid att implementera som t.ex. sumla och rekursion. Sumla skulle vara en funktion som ger en slumpad siffra mellan ett givet intervall. När vi hittade en bug i språket och löste den gav det upphov till mycket nya problem som tog upp väldigt mycket tid. Därför fick vi ingen tid över till att kunna göra klart sumla och rekursion som är två saker vi gärna hade velat ha med i språket.

Målet med vårat språk var att skapa ett enkelt, lätt nybörjarspråk på svenska. Vi tycker att vi lyckats bra med det målet. Vårt språk ger en enkel start för den som vill börja programmera och vill starta på svenska. Språket har många grundkonstruktioner som används i flertalet av de populärare språken vilket ger en bra start. Allt som allt är vi nöjda med hur resultatet av språket blev även fast vi saknade två konstruktioner (sumla och rekursion) som vi ville ha med. Detta gör dock egentligen ingenting då det inte ändrar något för nybörjare då speciellt rekursion är en lite mer avancerad konstruktion.

## **6. Bilagor**

De filer som används inom språket SWE#. Filerna är uppdelade i 4 olika filer. Se bilagor nedan.

## *Bilaga 1 SWE#.rb*

```
require 'rules'
file = ARGV[0]if file != nil
 swe = Rules.new(file)
  swe.start
else
  puts "Filnamn saknas!"
end
```
#### *Bilaga 2 classes.rb*

```
class Operationer
   def initialize(operation)
 @operationList = []
 @operationList << operation
   end
   def add(operation)
     @operationList << operation
   end
   def setScope(scope)
     @operationList.each { |operation| operation.setScope(scope)}
   end
   def eval
     @operationList.each { |operation|
      operation.eval
 }
    nil
   end
   #returns declarations of variables
   def getNewVariables
     scope = Hash.new(Struct::Variable.new(Datatyp.new(Inget), Inget.new))
     @operationList.each { |operation|
         if operation.getVariable.class == Variable
           datatype,name,expr = operation.getVariable.to_a
          score[name] = Structure:Variable.new(datatype, expr) end
     }
     scope
   end
   #returns updates to already declared variables
   def getVariableUpdates
    updates = \{ \} @operationList.each {|operation|
       if operation.getVariable.class == VariableUpdate
         var = operation.getVariable
         updates[var.getName] = var.getValue
      end
 }
     updates
   end
end
#### End of class Operationer
class Operation
   def initialize(stmt)
     #Seperate Variables as they are handled in a different way
     if stmt.class == Variable or stmt.class == VariableUpdate
       @stmt = Inget.new
       @var = stmt
     else
      \thetastmt = stmt
      \thetavar = Inget.new
     end
   end
   def setScope(scope)
     @stmt.setScope(scope)
     @var.setScope(scope)
   end
   def eval
     return @stmt.eval()
```

```
 end
   def getVariable
    return @var
   end
end
#### End of class Operation
#The print class
class Skriv 
   def initialize(expr)
     @expr = expr
    \sec ope = 0
   end
   def setVariableList(variables)
    @@variables = variables
   end
   def setScope(newScope)
    @scope = newScope if @expr.class == Uttryck
       @expr.setScope(newScope)
     end
   end
   def eval
     expr = @expr
     if @expr.class == String #indicates a Variable call
       expr = @@variables.get(@expr, @scope)
     end
     if @expr.class == FunktionAnrop #need to setScope
      expr.setScope(@scope)
     end
     puts expr.eval
   end
end
#### End of class Skriv
class Text
  attr accessor :datatype
   def initialize(value)
    \thetavalue = value
     @datatype = Datatyp.new(self.class)
   end
   def eval
    return @value
   end
end
#### End of class Text
class Uttryck
  attr accessor :datatype
   def initialize(exprLh,operator,exprRh) 
     @exprLh = exprLh
     @operator = operator
    eexprRh = exprRh
    @scope = 0 @datatype = Datatyp.new(Tal)
     @test = true
   end
   def setVariableList(variableList)
    @@variables = variableList
   end
   def setScope(scope)
     if @exprLh.class == Uttryck
      @exprLh.setScope(scope)
     end
```

```
 if @exprRh.class == Uttryck
       @exprRh.setScope(scope)
     end
     @scope = scope
   end
   def getTal
     #temp variables is used as we dont want to replace the expr with the variable-expr, only eval it
for this instance of the class
     if @exprLh.class == String
      tempExprLh = @@variables.get(@exprLh, @scope)
     else
      tempExprLh = @exprLh
     end
     if @exprRh.class == String
       tempExprRh = @@variables.get(@exprRh, @scope)
     else
      tempExprRh = @exprRh
     end
     if @operator == "*"
       result = Tal.new(tempExprLh.eval * tempExprRh.eval)
     elsif @operator == "/"
       result = Tal.new(tempExprLh.eval / tempExprRh.eval)
     elsif @operator == "-"
       result = Tal.new(tempExprLh.eval - tempExprRh.eval)
     elsif @operator == "+"
     result = Tal.new(temDExorLh.eval + temDExprRh.eval) end
     result
   end
   def eval
    getTal.eval
   end
end
#### End of class Uttryck
class Tal
 attr accessor :datatype
   def initialize(value)
     @value = value
     @datatype = Datatyp.new(self.class)
   end
   def eval
    @value
   end
end
#### End of class Tal
class Sanning
 attr accessor :datatype
   def initialize(value)
     @bool = value
     @datatype = Datatyp.new(self.class)
   end
   def eval
    if @bool == 1
      return "sant"
     else
      return "falskt"
     end
   end
```

```
end
#### End of class Sanning
#The nil value
class Inget
 attr_accessor 
:datatype
  def initialize
 @datatype
= Datatyp
.new
(self
.class
)
   end
 def setScope
(scope
)
    nil
   end
  def eval
   return "inget"
   end
end
#### End of class Inget
class Variable
 def initialize
(datatype
, name
, expr
)
 @datatype
= datatype
 @name
= name
 @expr
= expr
 @scope
=
0
   end
 def setScope
(scope
)
 @scope
= scope
 if @expr
.class == Uttryck
 @expr
.setScope
(scope
)
    end
   end
   def to_a
return [@datatype, @name, @expr]
   end
   def eval
 Inget
.new
   end
end
#### End of class Variable
#Used for updating already declared variables
class VariableUpdate
 def initialize
(name
, expr
)
 @name
= name
 @expr
= expr
   end
 def setScope
(scope
)
 if @expr
.class == Uttryck
 @expr
.setScope
(scope
)
    end
   end
   def getValue
   return @expr
   end
   def getName
    return @name
   end
end
#### End of class VariableUpdate
#Handles all the variables
```
**class** VariableList

```
attr_accessor :currentScope, :prevScope
  def initialize
     #Create struct
     Struct.new("Variable", :datatype, :expr)
     #Set standard value to hash
    globalScope = Hash.new(Struct::Variable.new(Datatyp.new(Inget), Inget.new))
    @scopes = {}@scopies[0] = globalScope end
   #Adds a Variable of the given data to given scope
  def add(datatype, name, expr, scope)
   \ell scopes[scope][name] = Struct::Variable.new(datatype, expr)
   end
  def updateVariable(name, expr, scope)
     #Does the variable exist on given scope?
     if @scopes[scope][name] != nil
      if expr.class == String
       expr = get(exp, scope) end
      if @scopes[scope][name].datatype.isValid(expr)
        if expr.class == Uttryck
          expr = expr.getTal
         end
         @scopes[scope][name].expr = expr
       else
       puts "Går ej tilldela variabel #{name} datatyp #{expr.class} då den är av datatyp
#{@scopes[scope][name].expr.class}"
       end
     #Does the variable exist on global scope?
     elsif @scopes[0][name] != nil
       if @scopes[0][name].datatype.isValid(expr)
        @scopes[0][name].expr = expr
       else
       puts "Går ej tilldela variabel #{name} datatyp #{expr.class} då den är av datatyp
#{@scopes[0][name].expr.class}"
       end
     else
     puts "Variabel #{name} är ej deklarerad, kan inte tilldela värde"
     end
   end
  def get(name, scope)
     #variable on given-scope/global-scope
     if @scopes[scope][name] != nil
      return @scopes[scope][name].expr
     else
      return @scopes[0][name].expr
     end
  end
  def addScope(scope, variables)
     @scopes[scope] = Hash.new(Struct::Variable.new(Datatyp.new(Inget), Inget.new))
     @scopes[scope] = variables
  end
end
#### End of class VariableList
class Datatyp
 attr accessor :classType
  def initialize(classType)
```

```
 @classType = classType
   end
   def isValid(x)
     if x.class == FunktionAnrop
       return true
     end
    x.datatype.classType == @classType
   end
end
#### End of class Datatyp
class Funktion
   def initialize(name, operationList, datatype, returnExpr, parameterList, scope, variableUpdates)
    @name = name @operationList = operationList
     @datatype = datatype
     @returnExpr = returnExpr
     @parameterList = parameterList
    @scope = scope if variableUpdates.class != Inget
      @variableUpdates = variableUpdates
     else
     \&ariableUpdates = {}
     end
   end
   def getName
     @name
   end
   def getScope
    @scope
   end
   def getParameterList
   @parameterList
   end
   def getVariableUpdates 
    @variableUpdates
   end
   def eval
     @operationList.eval
     if @returnExpr.class == Struct::Variable
      @returnExpr.expr.eval
     else
      @returnExpr.eval
     end
  end
end
#### End of class Funktion
class FunktionAnrop
   def initialize(funcName,argList)
    @funcName = funcName@scope = 0 @arguments = argList.getArguments
   end
   def setVariableList(variables)
    @@variables = variables
   end
   def setScope(scope)
    @scope = scope
   end
```

```
 def eval
     func = @@variables.get(@funcName, @scope)
     #Update parameters with the arguments
     if func.getParameterList.class != Inget
       func.getParameterList.getNumbers.each {|name,number|
         value = @arguments[number]
         datatype = func.getParameterList.getParameters[name].datatype
         @@variables.updateVariable(name, value, func.getScope)
 }
     end
     #Make sure all variables is updated
     func.getVariableUpdates.each{|name,expr|
      @@variables.updateVariable(name,expr,func.getScope)
 }
     return func.eval
  end
end
#### End of class FunktionAnrop
class ParameterLista
  def initialize(datatype, name)
    & (variables = {}
     @numbers = {}
    \text{ecounter} = 0 @numbers[name] = @counter
     @variables[name] = Struct::Variable.new(datatype, Inget.new)
  end
   #Each parameter gets paired with a number to be able to match the arguments later
  def add(datatype, name)
     @counter += 1
     @numbers[name] = @counter
     @variables[name] = Struct::Variable.new(datatype, Inget.new)
  end
  def getNumbers
    @numbers
  end
  def getParameters
    @variables
  end
end
#### End of class ParameterLista
class ArgumentLista
  def initialize(arg)
    \thetacounter = 0\texttt{Examples} = \{\} if arg.class != Inget
      @arguments[@counter] = arg
     end
  end
   #Each argument gets paired with a number to be able to match the parameters later
  def add(arg)
     @counter += 1
     @arguments[@counter] = arg
  end
  def getArguments
    return @arguments
  end
end
#### End of class ArgumentLista
```

```
class Scope
 attr_accessor :currentScope, :prevScope
  def initialize
     @scopeList = {}
     @scopeList[0] = 0 #pair the scopes with its previous scope
    @scope = 0 @prevScope = 0
    @highestScope = 0
  end
   #returns a unique scope
  def getNewScope
     @prevscope = @scope
     @highestScope += 1
    @score = @highestScope @scopeList[@scope] = @prevScope
   @scope
  end
  def closeScope
     @scope = @prevscope
     @prevscope = @scopeList[@prevScope]
  end
end
#### End of class Scope
class Jamforelse
 attr accessor :datatype
  def initialize(exprLh, rOperator, exprRh)
   QexprLh = exprLh
     @rOperator = rOperator
     @exprRh = exprRh
    @scope = 0
     #Jamforelse is a valid value for Sanning datatype
     @datatype = Datatyp.new(Sanning)
  end
  def setVariableList(variableList)
    @@variables = variableList
  end
  def setScope(scope)
    @scope = scope
  end
  def eval
    value = false
     tempExprLh = @exprLh
    tempExprRh = 0exprRh #temp variables is used as we dont want to replace the expr with the variable-expr, only eval it
for this instance of the class
     if @exprLh.class == String
      tempExprLh = @@variables.get(@exprLh, @scope)
     end
     if @exprRh.class == String
      tempExprRh = @@variables.get(@exprRh, @scope)
     end
     if @rOperator == "<"
       if tempExprLh.eval < tempExprRh.eval 
        value = true
       end
     elsif @rOperator == "<="
      if tempExprLh.eval <= tempExprRh.eval 
        value = true
       end
```

```
 elsif @rOperator == ">"
       if tempExprLh.eval > tempExprRh.eval
         value = true
       end
     elsif @rOperator == ">="
       if tempExprLh.eval >=tempExprRh.eval 
         value = true
       end
     elsif @rOperator == "=="
       if tempExprLh.eval == tempExprRh.eval 
         value = true
       end
     elsif @rOperator == "!="
       if tempExprLh.eval != tempExprRh.eval 
         value = true
       end
     end
     return value
  end
end
#### End of class Jamforelse
class OmJamforelse
  def initialize(jamforelse,operationer)
     @om = [jamforelse, operationer]
     @annarsOm = Inget.new
     @annars = Inget.new
    @scope = 0 end
  def setAnnars(operationList)
    @annars = operationList
  end
  def setAnnarsOm(operationList)
    @annarsOm = operationList
   end
  def setScope(scope)
     @scope = scope
     @om[0].setScope(scope)
     if @annarsOm.class != Inget
      @annarsOm.each {|jamforelse,_| jamforelse.setScope(scope) }
     end
     if @annars.class != Inget
      @annars.setScope(scope)
     end
  end
  def setVariableList(variables)
    @@variables = variables
  end
  def eval
     #Variable-call
     if @om[0].class == String
       @om[0] = @@variables.get(@om[0], @scope)
     end
     #Update the variables and do eval
     allFalse = true
     #if
     if @om[0].eval == true
       @om[1].getVariableUpdates.each {|name,expr|
         @@variables.updateVariable(name,expr,@scope)
 }
       allFalse = false
       @om[1].eval
     #elseif
```

```
 elsif @annarsOm.class != Inget
       @annarsOm.reverse.each {|jamforelse,operationer|
         if jamforelse.eval == true
           operationer.getVariableUpdates.each {|name,expr|
           @@variables.updateVariable(name,expr,@scope)
 }
           allFalse = false
          operationer.eval
         end
         if !allFalse
          break
       end
 }
     end
     #else
     if allFalse == true
       if @annars.class != Inget
         @annars.getVariableUpdates.each {|name,expr|
           @@variables.updateVariable(name,expr,@scope)
 }
         @annars.eval
       end
     end
   end
end
#### End of class OmJamforelse
class MedansJamforelse
   def initialize(jamforelse,operationer)
     @medans = [jamforelse, operationer]
     @scope = 0
   end
   def setScope(x)
    @scope = x @medans[0].setScope(x)
     @medans[1].setScope(x)
   end
   def setVariableList(x)
   \thetagariables = x
   end
   def eval
     #Update variables and do evals
     while @medans[0].eval
        @medans[1].getVariableUpdates.each {|name,expr|
         @@variables.updateVariable(name,expr,@scope)
 }
       @medans[1].eval
     end
   end
end
#### End of class MedansJamforelse
```
#### *Bilaga 3 rules.rb*

```
require 'rdparse'
require 'classes'
class Rules
   def initialize(file)
    0file = file
     @ruleparser = Parser.new("rules") do
       #VariableList and scope init
       @variables = VariableList.new
       @currentScope = 0
       @scope = Scope.new
       #First init of classes in need of the variableList as static
      dummySkriv = Skriv.new("dummy")
       dummySkriv.setVariableList(@variables)
       dummyFunktionAnrop = FunktionAnrop.new("dummy", ArgumentLista.new(Inget.new))
       dummyFunktionAnrop.setVariableList(@variables)
       dummyUttryck = Uttryck.new(Inget.new,Inget.new,Inget.new)
       dummyUttryck.setVariableList(@variables)
      dummyJamforelse = Jamforelse.new(Inget.new, Inget.new,Inget.new)
       dummyJamforelse.setVariableList(@variables)
       dummyOmJamforelse = OmJamforelse.new(Inget.new,Inget.new)
       dummyOmJamforelse.setVariableList(@variables)
       dummyMedansJamforelse = MedansJamforelse.new(Inget.new,Inget.new)
       dummyMedansJamforelse.setVariableList(@variables)
       #Structs
       Struct.new("Str", :value)
       Struct.new("Function", :scope, :prevScope)
       ##Tokens
       token(/\s/) #Remove whitespaces
       token(/#.+/) #Remove comments
      token(/falskt/) {Sanning.new(0)}
       token(/sant/) {Sanning.new(1)}
       token(/-?\d+\.\d+/) {|x| x.to_f} #Match Float
       token(/-?\d+/) {|x| x.to_i} #Match Integer
       #Match String
      token(\wedge".+\vee"/) {|x|
         Struct::Str.new(x)
 }
       #Match function/slutfunktion for scoping
       token(/funktion/) {
         @currentScope = @scope.getNewScope
         Struct::Function.new(@currentScope)
 }
       token(/slutfunktion/) {|x| @currentScope = @scope.closeScope
         x}
       token(/[\w]+/) {|x| x} #Match keywords
       token(/./) {|x| x} #Match rest
       ##end Tokens
       start :kor do
         match(:operation_lista) {|operationList|
```

```
 #Variables declaration to global scope
          @variables.addScope(0, operationList.getNewVariables)
          #Variable updates to global scope
          operationList.getVariableUpdates.each{|varName,expr|
            @variables.updateVariable(varName,expr,0)
 }
          operationList.eval()
 }
```
#### **end**

```
 rule :operation_lista do
       match(:operation lista, :operation) {|operationList,operation|
          operationList.add(operation)
          operationList
 }
        match(:operation) {|operation| Operationer.new(operation)}
      end
      rule :operation do
       match(:normal operation) {|operation| Operation.new(operation)}
      end
 rule :normal_operation do
 match(:om_jamforelse)
       match(:medans_jamforelse)
        match(:funktion)
        match(:tilldelning)
        match(:skriv)
        match(:funk_anrop)
      end
      rule :funktion do
         #Without parameterlist
       match(:datatyp, Struct::Function, String, :operation lista,
        "tillbaka", :a_uttryck, "slutfunktion") {
       |datatype,funcStruct,name,operationList,_,returnExpr,_|
          operationList.setScope(funcStruct.scope)
           #Variables is collected
          @localVariables = operationList.getNewVariables
          #Variable call
          if returnExpr.class == String
            returnExpr = @localVariables[returnExpr]
          end
          if datatype.isValid(returnExpr)
            @variables.addScope(funcStruct.scope, @localVariables)
           func = Funktion.new(name,operationList,datatype,
                                 returnExpr,Inget.new,
                                 funcStruct.scope,Inget.new)
          else
            func = Inget.new
           puts "Tillbaka vĤrdet stĤmmer inte Ķverens med funktions-definieringen"
          end
           #The function will be added the the variableList
         Variable.new(datatype,name,func)
 }
        #Function without operations just return value
        match(:datatyp, Struct::Function, String, "tillbaka", :a_uttryck, "slutfunktion") {
       |datatype,funcStruct,name,_,returnExpr,_|
          if datatype.isValid(returnExpr)
            func = Funktion.new(name,Inget.new,datatype,
                                 returnExpr,Inget.new,
                                 funcStruct.scope,Inget.new)
```

```
 else
            func = Inget.new
           puts "Tillbaka vĤrdet stĤmmer inte Ķverens med funktions-definieringen"
          end
           #The function will be added the the variableList
         Variable.new(datatype,name, func)
 }
        #With parameterlist and statements
        match(:datatyp, Struct::Function, String, :parameterlista, :operation_lista, "tillbaka",
       :a_uttryck, "slutfunktion") {
       |datatype,funcStruct,name,parameters,operationList, ,returnExpr, |
          operationList.setScope(funcStruct.scope)
          #Variable declarations, parameter variables and variable updates is collected
          @localVariables = parameters.getParameters
          @localVariables= @localVariables.merge(operationList.getNewVariables)
          @localVariableUpdates = operationList.getVariableUpdates
           #Variable call
          if returnExpr.class == String
            returnExpr = @localVariables[returnExpr]
          end
          if datatype.isValid(returnExpr)
            @variables.addScope(funcStruct.scope, @localVariables)
            func = Funktion.new(name,operationList,datatype,
                                returnExpr,parameters,
                                 funcStruct.scope, @localVariableUpdates)
          else
            func = Inget.new
           puts "Tillbaka vĤrdet stĤmmer inte Ķverens med funktions-definieringen"
          end
           #The function will be added the the variableList
          Variable.new(datatype,name,func)
 }
      end
      rule :parameterlista do
       match("(", :parameterlista, ")") {| ,parameterList, | parameterList}
        #Match more parameters
        match(:parameterlista, ",", :datatyp, String) {|parameterList,_,datatype,name|
          parameterList.add(datatype,name)
          parameterList
 }
        #Match first parameter
        match(:datatyp, String) {|datatype,name| ParameterLista.new(datatype,name)}
      end
      rule :tilldelning do
        match(:datatyp, String, "=", :uttryck) {|datatype,name,_,expr|
          objReturn = Inget.new
          if datatype.isValid(expr)
            objReturn = Variable.new(datatype,name,expr)
          else
           puts "Datatypen Ĥr av #{datatype.classType} angivet vĤrde uppfyller inte dessa krav"
          end
          objReturn
 }
        match(:datatyp, String) {|datatype,name|
         Variable.new(datatype,name, Inget.new) }
       match(String, "=", :uttryck) {|name, ,expr| VariableUpdate.new(name,expr)}
      end
```

```
 rule :datatyp do
       match("Tal") {Datatyp.new(Tal)}
       match("Flyt") {Datatyp.new(Tal)}
        match("Sanning") {Datatyp.new(Sanning)}
        match("Text") {Datatyp.new(Text)}
        match(:inget) {Datatyp.new(Inget)}
      end
      rule :inget do
        match("Inget") {Inget.new}
      end
      rule :skriv do
      match("skriv",:a_uttryck) {| ,aExpr| Skriv.new(aExpr)}
      end
      rule :medans_jamforelse do
       match("medans", :jamforelse, "gor", :operation lista, "slutmedans") {
          |_,relExpr,_,operationList,_|MedansJamforelse.new(relExpr,operationList)}
      end
      rule :om_jamforelse do
       match(\overline{''}om", :jamforelse, "gor", :operation lista, "slutom") {
          |_,relExpr,_,operationList,_| OmJamforelse.new(relExpr,operationList)}
        match("om",:jamforelse, "gor", :operation_lista,
              "annars", :operation lista, "slutom") {
         | , relExpr, , operationList, , elseOperationList, |
          x = OmJamforelse.new(relExpr,operationList)
          x.setAnnars(elseOperationList)
          x
        }
 match("om",:jamforelse, "gor", :operation_lista,
:annars om jamforelse, "slutom") {
          |_,relExpr,_,operationList,elseIfOperation,_|
          x = OmJamforelse.new(relExpr,operationList)
          x.setAnnarsOm(elseIfOperation)
          x
 }
        match("om",:jamforelse, "gor", :operation_lista,
             :annars om jamforelse, "annars", :operation lista, "slutom") {
          |_,relExpr,_,operationList,elseIfOperationList,_,elseOperationList,_|
          x = OmJamforelse.new(relExpr,operationList)
          x.setAnnarsOm(elseIfOperationList)
          x.setAnnars(elseOperationList)
          x
 }
      end
      rule :annars_om_jamforelse do
       match("annarsom", :jamforelse, :operation lista, :annars om jamforelse) {
          |_,relExpr,operationList,elseIfOperationList|
          elseIfOperationList << [relExpr,operationList]
       elseIfOperationList<br>}
 }
       match("annarsom", :jamforelse, :operation lista) {
          |_,relExpr,operationList| [[relExpr,operationList]]}
      end
      rule :jamforelse do
        #normal relation expression
       match(:a_uttryck, :j_operator, :a_uttryck) {|aExprLh,relOperator,aExprRh|
         Jamforelse.new(aExprLh,relOperator, aExprRh) }
```

```
 #Jamforelse with only "sant" and "falskt" as expr
        match(:pastaende) {|bool|
          objReturn = Jamforelse.new(Inget.new,"!=",Inget.new)
           if bool.eval == "sant"
            objReturn = Jamforelse.new(Inget.new,"==",Inget.new)
           end
          objReturn
 }
         #Need to be able to nestle and use variables
        match(:a_uttryck)
      end
      rule :j_operator do
       match("<")match('<<=") match(">")
        match(">=")
        match("==")
       match("!="") end
      rule :uttryck do
        match(:jamforelse)
        match(:a_uttryck)
      end
      rule :a_uttryck do
        match(:a_uttryck, '+', :m_uttryck) {|aExprLh,aOperator,aExprRh|
          Uttryck.new(aExprLh,aOperator,aExprRh)}
       match(:a_uttryck, '-', :m_uttryck) {|aExprLh,aOperator,aExprRh|
          Uttryck.new(aExprLh,aOperator,aExprRh)}
        match(:m_uttryck)
      end
      rule :m_uttryck do
       match(:m_uttryck, '*', :atom) {|aExpr,aOperator,atom|
         Uttryck.new(aExpr,aOperator,atom) }
        match(:m_uttryck, '/', :atom) {|aExpr,aOperator,atom|
         Uttryck.new(aExpr,aOperator,atom) }
        match(:atom)
      end
      rule :atom do
       match("(", :a_uttryck, ")") {| ,aExpr, | aExpr}
        match(:pastaende)
        match(:inget)
        match(:funk_anrop)
        match(:variabel)
        match(:flyt)
        match(:tal)
        match(:text)
      end
      rule :variabel do
       match(String)
      end
      rule :text do
        match(Struct::Str) {|string| Text.new(string.value)}
      end
       rule :flyt do
       match(Float) {|float| Tal.new(float)}
```

```
 end
```

```
 rule :tal do
      match(Integer) {|integer| Tal.new(integer)}
     end
     rule :pastaende do
      match(Sanning)
     end
     rule :funk_anrop do
       match(String,"(",:argumentlista,")") {|name,_,arguments,_|
         FunktionAnrop.new(name, arguments)}
      match(String,"(",")") \{|\text{name},\_ \_ \_ \_ \_ \_ \_ \_ \_ \_ \} FunktionAnrop.new(name, ArgumentLista.new(Inget.new))}
     end
     rule :argumentlista do
       match(:argumentlista, "," ,:a_uttryck) {|arguments,_,aExpr|
        arguments.add(aExpr)
        a
       }
      match(:a uttryck) {|aExpr| argument = ArgumentLista.new(aExpr)}
     end 
   end 
 end
 def start
   compile = File.read(@file)
   @ruleparser.logger.level = Logger::WARN
  puts "=> #{@ruleparser.parse compile}"
  nil
 end
```
**end**

#### *Bilaga 4 rdparse.rb*

```
#!/usr/bin/env ruby
```

```
# 2010-02-11 New version of this file for the 2010 instance of TDP007
     # which handles false return values during parsing, and has an easy way
# of turning on and off debug messages.
require 'logger'
class Rule
   # A rule is created through the rule method of the Parser class, like this:
   # rule :term do
   # match(:term, '*', :dice) {|a, _, b| a * b }
   # match(:term, '/', :dice) {|a, _, b| a / b }
         # match(:dice)
   # end
   Match = Struct.new :pattern, :block
   def initialize(name, parser)
     @logger = parser.logger
      # The name of the expressions this rule matches
     @name = name
      # We need the parser to recursively parse sub-expressions occurring 
      # within the pattern of the match objects associated with this rule
    \frac{1}{2} \frac{1}{2} \frac{1}{2} \frac{1}{2} \frac{1}{2} \frac{1}{2} \frac{1}{2} \frac{1}{2} \frac{1}{2} \frac{1}{2} \frac{1}{2} \frac{1}{2} \frac{1}{2} \frac{1}{2} \frac{1}{2} \frac{1}{2} \frac{1}{2} \frac{1}{2} \frac{1}{2} \frac{1}{2} \frac{1}{2} \frac{1}{2} \mathsf{Q} matches = \mathsf{Q} # Left-recursive matches
     @lrmatches = []
   end
   # Add a matching expression to this rule, as in this example:
 # match(:term, '*', :dice) {|a, _, b| a * b }
 # The arguments to 'match' describe the constituents of this expression.
   def match(*pattern, &block)
     match = Match.new(pattern, block)
      # If the pattern is left-recursive, then add it to the left-recursive set
    if pattern[0] == 0name
       pattern.shift
        @lrmatches << match
     else
       @matches << match
     end
   end
   def parse
     # Try non-left-recursive matches first, to avoid infinite recursion
     match_result = try_matches(@matches)
     return nil if match_result.nil?
     loop do
      result = try matches(@lmatches, match result)
       return match_result if result.nil?
      match result = result
     end
   end
   private
   # Try out all matching patterns of this rule
   def try_matches(matches, pre_result = nil)
     match_result = nil
      # Begin at the current position in the input string of the parser
     start = @parser.pos
     matches.each do |match|
        # pre_result is a previously available result from evaluating expressions
       r = r \frac{1}{r} = pre result ? [pre_result] : []
```

```
 # We iterate through the parts of the pattern, which may be e.g.
          # [:expr,'*',:term]
       match.pattern.each_with_index do |token,index|
 # If this "token" is a compound term, add the result of
 # parsing it to the "result" array
         if @parser.rules[token]
           result << @parser.rules[token].parse
           if result.last.nil?
             result = nil
             break
           end
           @logger.debug("Matched '#{@name} = #{match.pattern[index..-1].inspect}'")
         else
           # Otherwise, we consume the token as part of applying this rule
          nt = @parser.expect(token)
           if nt
             result << nt
             if @lrmatches.include?(match.pattern) then
              pattern = [@name]+match.pattern
             else
              pattern = match.pattern
             end
             @logger.debug("Matched token '#{nt}' as part of rule '#{@name} <= #{pattern.inspect}'")
           else
             result = nil
            break
           end
        end
       end
       if result
         if match.block
         match result = match.block.call(*result)
         else
         match result = result[0] end
         @logger.debug("'#{@parser.string[start..@parser.pos-1]}' matched '#{@name}' and generated
'#{match_result.inspect}'") unless match_result.nil?
        break
       else
         # If this rule did not match the current token list, move
         # back to the scan position of the last match
        @parser.pos = start
       end
     end
    return match_result
  end
end
class Parser
  attr_accessor :pos
 attr reader : rules, : string, : logger
  class ParseError < RuntimeError
  end
  def initialize(language_name, &block)
     @logger = Logger.new(STDOUT)
     @lex_tokens = []
    \text{Grules} = \{\}@start = \nii1@language_name = language_name
     instance_eval(&block)
  end
   # Tokenize the string into small pieces
  def tokenize(string)
 @tokens = []
 @string = string.clone
```

```
 until string.empty?
       # Unless any of the valid tokens of our language are the prefix of
       # 'string', we fail with an exception
      raise ParseError, "unable to lex '#{string}" unless @lex_tokens.any? do |tok|
         match = tok.pattern.match(string)
         # The regular expression of a token has matched the beginning of 'string'
         if match
          @logger.debug("Token #{match[0]} consumed")
           # Also, evaluate this expression by using the block
           # associated with the token
           @tokens << tok.block.call(match.to_s) if tok.block
           # consume the match and proceed with the rest of the string
           string = match.post_match
           true
         else
           # this token pattern did not match, try the next
          false
         end # if
      end # raise
    end # until
  end
  def parse(string)
     # First, split the string according to the "token" instructions given.
     # Afterwards @tokens contains all tokens that are to be parsed. 
    tokenize(string)
     # These variables are used to match if the total number of tokens
     # are consumed by the parser
   Qpos = 0@max<sub>pos</sub> = 0 @expected = []
     # Parse (and evaluate) the tokens received
    result = @start.parse
     # If there are unparsed extra tokens, signal error
    if @pos != @tokens.size
 raise ParseError, "Parse error. expected: '#{@expected.join(', ')}', found
'#{@tokens[@max_pos]}'"
    end
    return result
  end
  def next_token
   \thetapos \overline{+} 1
    return @tokens[@pos - 1]
  end
   # Return the next token in the queue
  def expect(tok)
     t = next_token
   if @pos = 1 > @max pos
     \ellmax pos = \ellpos = 1
      @expected = []
    end
    return t if tok === t
    @expected << tok if @max_pos == @pos - 1 && !@expected.include?(tok)
    return nil
  end
  def to_s
    "Parser for #{@language_name}"
  end
  private
  LexToken = Struct.new(:pattern, :block)
  def token(pattern, &block)
   \elllex tokens << LexToken.new(Regexp.new('\\A' + pattern.source), block)
  end
```

```
 def start(name, &block)
 rule(name, &block)
 @start = @rules[name]
  end
  def rule(name,&block)
 @current_rule = Rule.new(name, self)
 @rules[name] = @current_rule
 instance_eval &block
 @current_rule = nil
  end
 def match(*pattern, &block)
@current_rule.send(:match, *pattern, &block)
  end
```
**end**